**Photoshop 2021 (Version 22.3.1) Serial Key Free Download For Windows [2022]**

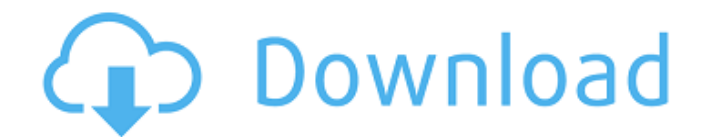

## **Photoshop 2021 (Version 22.3.1) Free Registration Code**

\* For information on buying Photoshop, see Chapter 7.

#### **Photoshop 2021 (Version 22.3.1) Crack Product Key**

To get the best results in Photoshop, learn the basics of Photoshop. The links above will take you to helpful tutorials. Quick Reference Guides This is an easy reference to remind you what each of the main Photoshop menus, brushes and tools can do. To access this, click the Help Menu and select the Quick Reference Guides option under the Help Menu. Introduction to Photoshop Elements Photoshop has evolved over many years and Photoshop Elements 16 is the latest version. With a clean and modern interface and many streamlined features, Photoshop Elements is an easy way to edit and create digital images. There are five different menus in Photoshop Elements 16: Quick Open: This menu is used to open documents and images. It has a smaller menu than the regular Photoshop menus because of this. File: This menu is used to open documents and images that you have saved or that are on a memory card, hard drive or other storage medium. View: This menu is used to display the settings of the images. You can adjust the resolution, color space, image size, brightness, shadows and highlights, and color balance. Edit: This menu contains the filters and tools for editing images. Edit > Enhance: This menu contains tools for enhancing the sharpness, contrast and tonal values of an image. The menus are best described by example. Lasso tools: These tools are used to make selections of a section of an image that you want to use. You can select an object and then use the selection tools to make a freehand drawing around the object. You can also use the selection tools to copy a selection or "make a selection." Image > Adjustment Layers: You can make various adjustments to the brightness, contrast, exposure, color balance, shadows and highlights, and sharpness of an image. Filter Gallery: This is an area where you can look for filters to apply to an image. You can apply the filter to the entire image or to a selection. Project: This is where you can create a new project. This is a kind of folder with a set of files that contain the layers that you have created. You can use the Project manager to sort through your projects. Toolbox: This menu is where you can access the brushes and tools that you have created. In addition to the tools and brushes, you can access the Photoshop Elements App for mobile devices. Getting to know the 388ed7b0c7

## **Photoshop 2021 (Version 22.3.1) Crack [Mac/Win]**

Increase adenocarcinoma volume: a case report. A patient with a large, rapidly growing, cervical adenocarcinoma (histologically confirmed) showed no clinical or imaging evidence of distant metastases. Radiotherapy and concurrent chemotherapy with carboplatin and paclitaxel were initiated. However, the tumor continued to grow, and only a partial response was achieved. A second surgery and adjuvant radiotherapy led to the patient's death from extensive local regional disease. Adjuvant chemotherapy combined with radiotherapy is usually recommended for patients with very large and aggressive lymph node-negative tumors. However, such treatment may be initiated only after adequate efforts to accurately stage and fully characterize the disease with the pretreatment imaging. Videos RSS feed - NOPE - Mod DBSubscribe to the Mod DB NOPE video feed, and get the latest videos uploaded to the site directly to your inbox.en-usSun, 02 Aug 2015 19:18:51 +0000Copyright 2015, DBolical Pty LtdArticles180Videos RSS feed - NOPE - Mod DB 12090Making Videos (Changelogs, Walkthroughs etc.) Fri, 12 Dec 2010 10:09:41 +0000articles63896Video editing is the best way to explain new features or modifications. You can't just type this stuff out! If you have any suggestions, let me know! Some videos you will also see my other channel: ]]>Making Videos (Changelogs, Walkthroughs etc.)Making Videos (Changelogs, Walkthroughs etc.)In this video I explain about the walkthrough system of the new game. While I am in this, I show you how it works and show you some hints on how to use it. If you have any suggestions, let me know! Some videos you will also see my other channel:

#### **What's New In Photoshop 2021 (Version 22.3.1)?**

In what is sure to be termed a real "deal of the century" deal, the Chinese government is reportedly in the final stages of negotiating a \$250 billion deal to buy a 5 percent stake in Enron. While the deal is allegedly in the final stage of negotiation, it is currently only rumored to be in the making. The idea came about due to the fact Enron entered bankruptcy last month. While the Chinese government has been trying to back out of the deal, the idea of such a large partnership has nevertheless received approval from the Chinese government. This might explain the energy that is being spent on the deal. This week, the China Daily reported that Enron Chief Executive Kenneth Lay and UBS Chief Executive Oswald Grims were in Beijing last week for two days of meetings with Chinese officials. One Chinese official said at the time, "The Chinese government is fully confident that the Chinese government will be able to conclude the agreement with Enron even in the circumstances of Enron's filing for Chapter 11 bankruptcy protection, because the contract is very worthwhile." Enron and the Chinese government are also reported to have reached an agreement on price. Details of the rumored price are not yet revealed. While the deal is still in its early stages, it has been reported that the deal is to be officially finalized by November. This would allow the deal to go into full effect by the end of the month. The Chinese government is reported to be eager to accept the deal, not only because of the business opportunities that come with it, but also because of China's own energy demands. In 2009, it is estimated to consume 37.8 billion cubic meters of natural gas per year. As reported earlier, the Chinese government has been reported to have been voicing interest in the deal. A Taiwanese newspaper reported that the Chinese government had expressed their willingness to invest in Enron if it were to accept a 25 percent stake in their company. The paper reported: "The official who led the investigation into the sale of stake at last week's meeting said that the Chinese government would invest if Enron accepted the offer." Enron is also rumored to have been looking for help on its finances from Chinese sources. One Chinese official is quoted in an article in the International Business Times as saying, "The price of money itself was not discussed." He said: "Financing is a

# **System Requirements For Photoshop 2021 (Version 22.3.1):**

To install, simply click the Run or double click the file from your Desktop. Please read the file for the latest system requirements. Do I need to pay to play this game? Oh, no! This game is Free to play! Should I install this game? Do I need to download any other files to play? No! This is all you need! Do I need a download manager to install this game? Yes, Get uDownloader, it is great. And let us know

Related links:

[https://oag.uz/en/adobe-photoshop-cc-2015-version-17-crack-keygen-torrent-activation](https://oag.uz/en/adobe-photoshop-cc-2015-version-17-crack-keygen-torrent-activation-code-2022-new-2/)[code-2022-new-2/](https://oag.uz/en/adobe-photoshop-cc-2015-version-17-crack-keygen-torrent-activation-code-2022-new-2/) [https://queery.org/photoshop-cs5-crack-exe-file-incl-product-key-free-download-for-windows](https://queery.org/photoshop-cs5-crack-exe-file-incl-product-key-free-download-for-windows-latest-2022/)[latest-2022/](https://queery.org/photoshop-cs5-crack-exe-file-incl-product-key-free-download-for-windows-latest-2022/) [https://germanconcept.com/adobe-photoshop-2022-version-23-0-1-serial-number-license-keygen](https://germanconcept.com/adobe-photoshop-2022-version-23-0-1-serial-number-license-keygen-mac-win-2022-latest/)[mac-win-2022-latest/](https://germanconcept.com/adobe-photoshop-2022-version-23-0-1-serial-number-license-keygen-mac-win-2022-latest/) <https://kaushalmati.com/photoshop-2021-version-22-2-hacked-free-registration-code-updated/> <https://jhutchinsonfay.com/wp-content/uploads/2022/07/moraflo.pdf> [https://thefuturegoal.com/upload/files/2022/07/9ReLDDV9PtJEU8on4DyS\\_05\\_bbdf3fedd5eb6ea09d7f4](https://thefuturegoal.com/upload/files/2022/07/9ReLDDV9PtJEU8on4DyS_05_bbdf3fedd5eb6ea09d7f4dae9975efc1_file.pdf) [dae9975efc1\\_file.pdf](https://thefuturegoal.com/upload/files/2022/07/9ReLDDV9PtJEU8on4DyS_05_bbdf3fedd5eb6ea09d7f4dae9975efc1_file.pdf) <http://insenergias.org/?p=25379> <https://www.atlaspain.it/photoshop-2022-hack-patch-mac-win/> [https://predictionboard.com/upload/files/2022/07/jgdlD4jvEwqhy9mjdfPo\\_05\\_9b1ac6b31ef3496d9100](https://predictionboard.com/upload/files/2022/07/jgdlD4jvEwqhy9mjdfPo_05_9b1ac6b31ef3496d91001351764c3c78_file.pdf) [1351764c3c78\\_file.pdf](https://predictionboard.com/upload/files/2022/07/jgdlD4jvEwqhy9mjdfPo_05_9b1ac6b31ef3496d91001351764c3c78_file.pdf) [http://weymouthma.pt7.vt](http://weymouthma.pt7.vt-s.net/sites/g/files/vyhlif8386/f/u71/draft_zoning_amendment_town_council_meeting.pdf)[s.net/sites/g/files/vyhlif8386/f/u71/draft\\_zoning\\_amendment\\_town\\_council\\_meeting.pdf](http://weymouthma.pt7.vt-s.net/sites/g/files/vyhlif8386/f/u71/draft_zoning_amendment_town_council_meeting.pdf) <https://www.justformegadgetz.com/photoshop-hack-patch-free-for-windows/latest-technology/> [https://u-ssr.com/upload/files/2022/07/L2nZfWkijy8qaC97nGTg\\_05\\_bbdf3fedd5eb6ea09d7f4dae9975](https://u-ssr.com/upload/files/2022/07/L2nZfWkijy8qaC97nGTg_05_bbdf3fedd5eb6ea09d7f4dae9975efc1_file.pdf) [efc1\\_file.pdf](https://u-ssr.com/upload/files/2022/07/L2nZfWkijy8qaC97nGTg_05_bbdf3fedd5eb6ea09d7f4dae9975efc1_file.pdf) [https://wastelandconstruction.com/wp-content/uploads/2022/07/Photoshop\\_CC\\_2019.pdf](https://wastelandconstruction.com/wp-content/uploads/2022/07/Photoshop_CC_2019.pdf) <http://www.alalucarne-rueil.com/?p=18698> <https://resistanceschool.info/photoshop-cs5-crack-activation-code-free-pc-windows/> [http://www.ubom.com/upload/files/2022/07/ldZljJ4sJTEzjC8FY9bM\\_05\\_ff19dc53a0fe06bc462f1c0a429](http://www.ubom.com/upload/files/2022/07/ldZljJ4sJTEzjC8FY9bM_05_ff19dc53a0fe06bc462f1c0a429ae776_file.pdf) [ae776\\_file.pdf](http://www.ubom.com/upload/files/2022/07/ldZljJ4sJTEzjC8FY9bM_05_ff19dc53a0fe06bc462f1c0a429ae776_file.pdf) [https://www.rosatugores.com/wp-content/uploads/Photoshop\\_2022\\_Version\\_231-1.pdf](https://www.rosatugores.com/wp-content/uploads/Photoshop_2022_Version_231-1.pdf) [https://speedhunters.al/wp](https://speedhunters.al/wp-content/uploads/2022/07/Adobe_Photoshop_universal_keygen___Download_3264bit_Final_2022.pdf)[content/uploads/2022/07/Adobe\\_Photoshop\\_universal\\_keygen\\_\\_\\_Download\\_3264bit\\_Final\\_2022.pdf](https://speedhunters.al/wp-content/uploads/2022/07/Adobe_Photoshop_universal_keygen___Download_3264bit_Final_2022.pdf) [https://www.plymouth](https://www.plymouth-ma.gov/sites/g/files/vyhlif3691/f/pages/plymouth_cee_task_force_summary.pdf)[ma.gov/sites/g/files/vyhlif3691/f/pages/plymouth\\_cee\\_task\\_force\\_summary.pdf](https://www.plymouth-ma.gov/sites/g/files/vyhlif3691/f/pages/plymouth_cee_task_force_summary.pdf) [https://www.indiecongdr.it/wp-content/uploads/2022/07/Photoshop\\_2022\\_version\\_23.pdf](https://www.indiecongdr.it/wp-content/uploads/2022/07/Photoshop_2022_version_23.pdf) [https://lfbridge.com/upload/files/2022/07/agbZyIlFEmoW1dLm53yz\\_05\\_9b1ac6b31ef3496d91001351](https://lfbridge.com/upload/files/2022/07/agbZyIlFEmoW1dLm53yz_05_9b1ac6b31ef3496d91001351764c3c78_file.pdf) [764c3c78\\_file.pdf](https://lfbridge.com/upload/files/2022/07/agbZyIlFEmoW1dLm53yz_05_9b1ac6b31ef3496d91001351764c3c78_file.pdf) <https://lapa.lv/adobe-photoshop-cc-2019-full-version-latest-2022/> <https://medicilearningit.com/adobe-photoshop-2022-version-23-0-keygen-free-x64-latest/> <https://infoimmosn.com/wp-content/uploads/2022/07/rakkhri.pdf> [https://www.iowaworkforcedevelopment.gov/so/system/files/webform/pandemic/2022-7-04/laveben8](https://www.iowaworkforcedevelopment.gov/so/system/files/webform/pandemic/2022-7-04/laveben88.pdf) [8.pdf](https://www.iowaworkforcedevelopment.gov/so/system/files/webform/pandemic/2022-7-04/laveben88.pdf) [http://escortguate.com/photoshop-cc-2015-keygen-only-with-registration-code-free](http://escortguate.com/photoshop-cc-2015-keygen-only-with-registration-code-free-download-2022-latest/)[download-2022-latest/](http://escortguate.com/photoshop-cc-2015-keygen-only-with-registration-code-free-download-2022-latest/) <https://www.djmsz.com/wp-content/uploads/2022/07/1656996474-5214520c8e93982.pdf> <https://simonerescio.it/wp-content/uploads/2022/07/estrayl.pdf> <https://wardlincoln.com/photoshop-cc-2015-version-17-key-generator-latest/> [https://www.cameraitacina.com/en/system/files/webform/feedback/adobe-photoshop-cc\\_11.pdf](https://www.cameraitacina.com/en/system/files/webform/feedback/adobe-photoshop-cc_11.pdf)